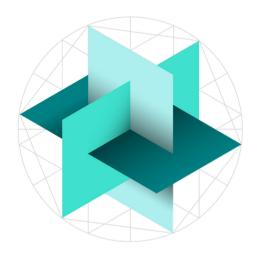

## ISEB

Independent Schools Examinations Board

### ISEB ADMIN PORTALS

#### **ISEB ADMIN PORTALS**

To improve the administration of the ISEB Pre-Tests we introduced three admin portals in the previous academic year.

| GUARDIAN<br>PORTAL               | For parents and guardians to register their child for the ISEB Pre-<br>Tests. Parent registration means each child is only registered<br>once and there is no charge from ISEB for parents to register. |
|----------------------------------|----------------------------------------------------------------------------------------------------|
| SENIOR SCHOOL<br>PORTAL          | For senior schools to be able to view the pupil records and results of the ISEB Pre-Tests.                                                                                                    |
| INVIGILATION<br>CENTRE<br>PORTAL | For invigilation centres (including prep schools, senior schools and<br>non-school venues accredited through VICTVS) to be able to view<br>the pupil records and schedule the tests.                    |

#### REGISTERING

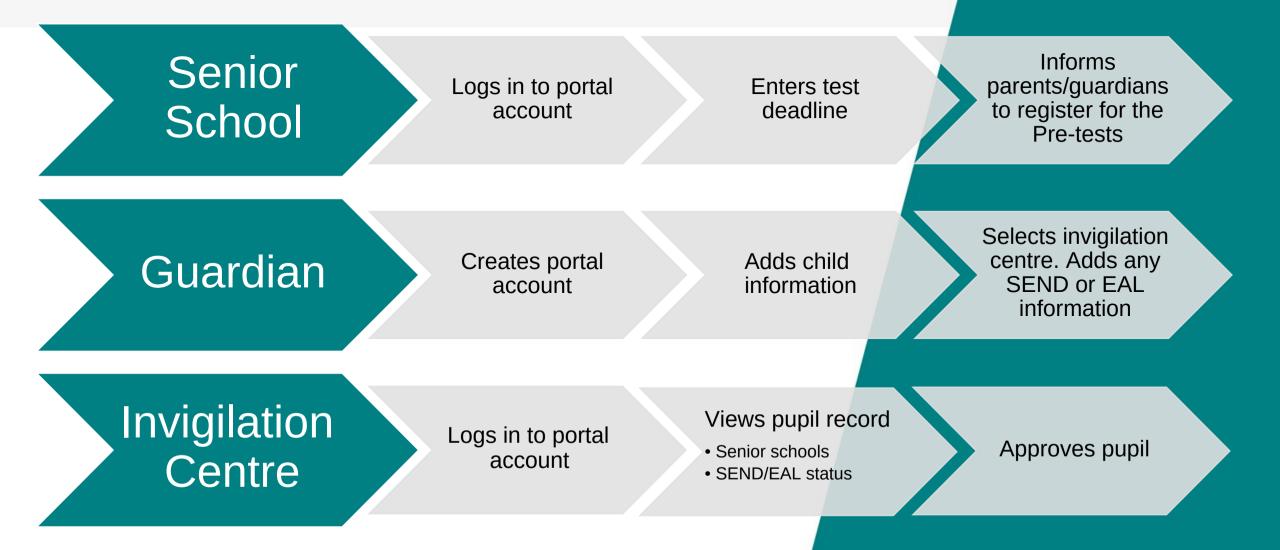

#### SHARING ISEB APPLICANT ID

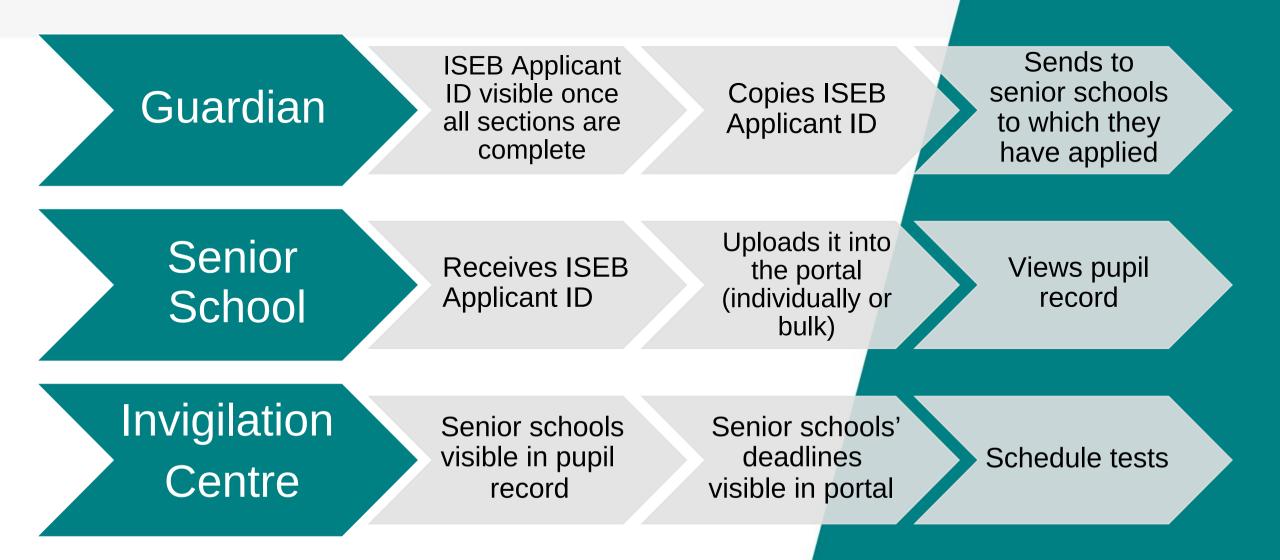

#### **TEST ADMINISTRATION**

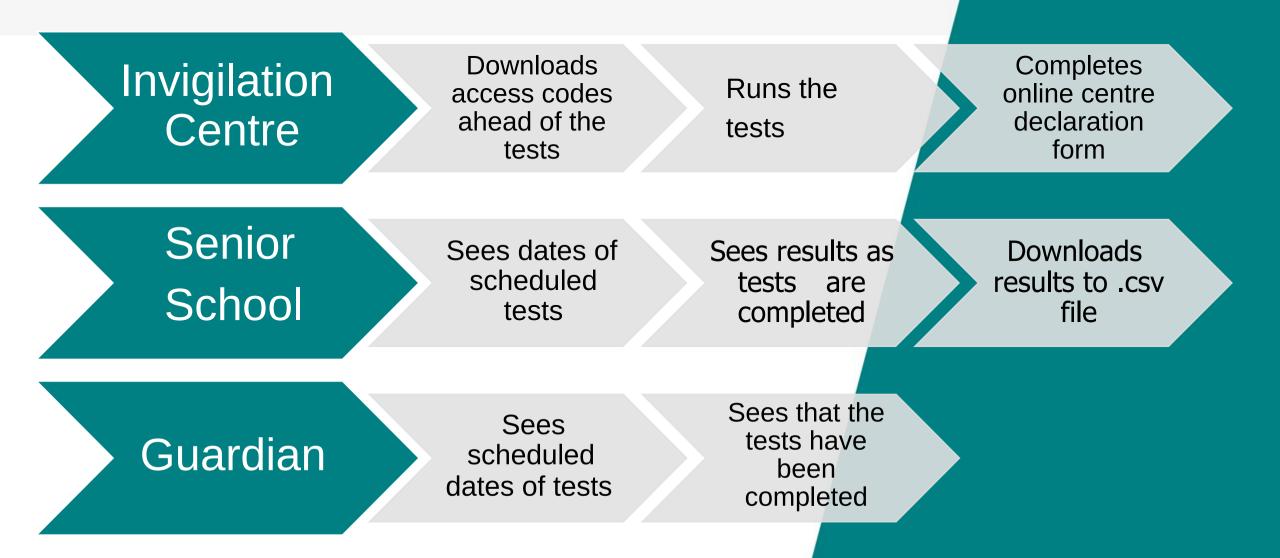

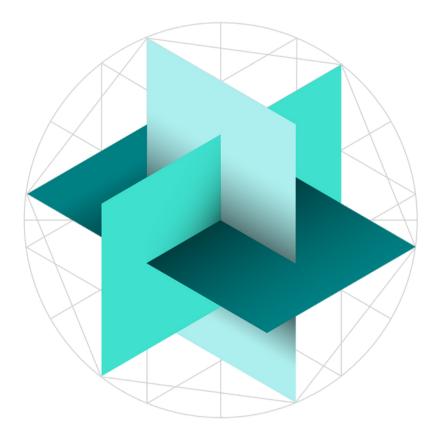

# Independent Schools Examinations Board